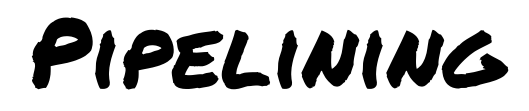

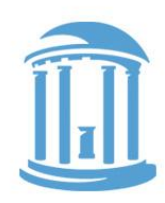

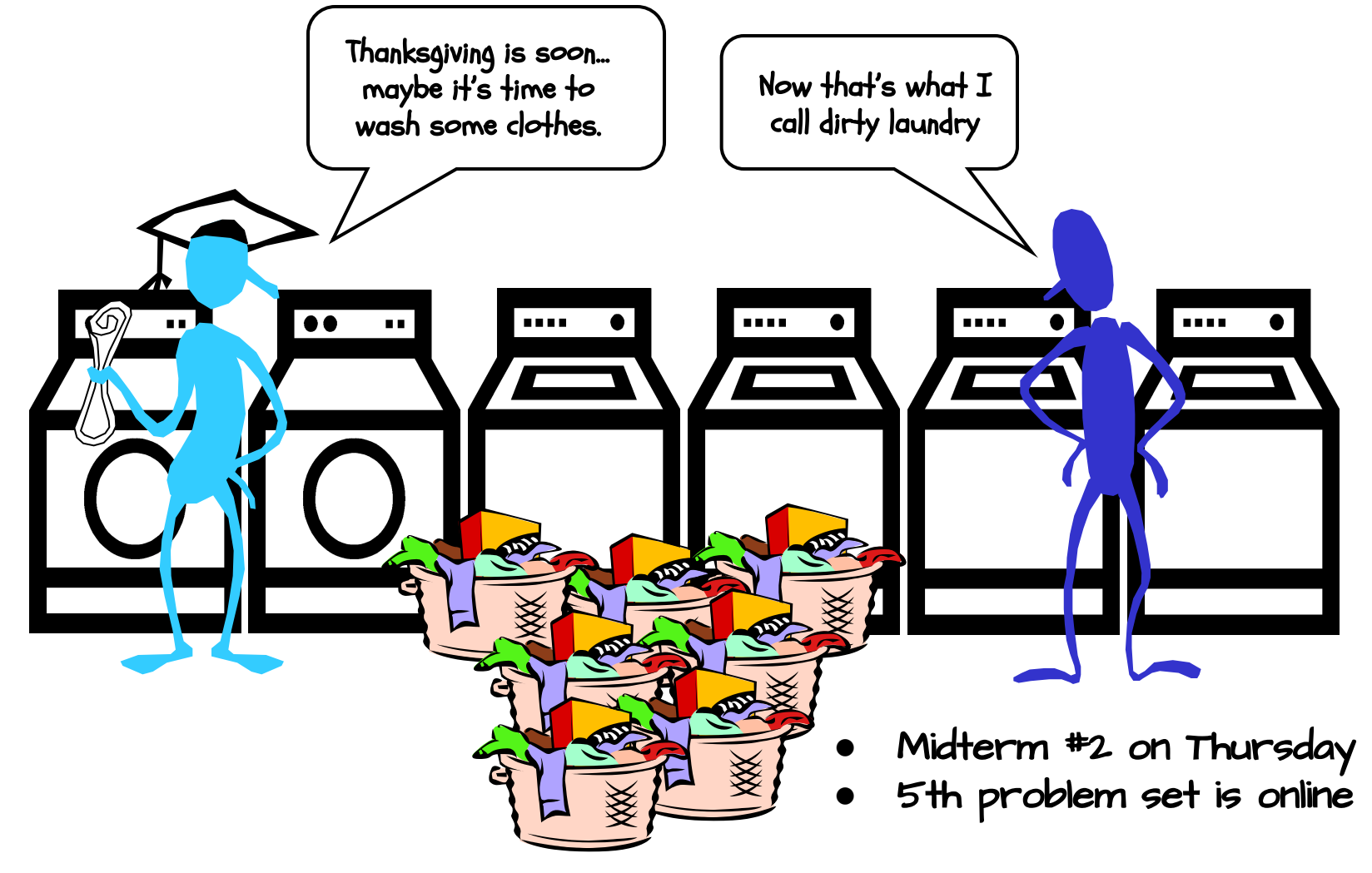

### The Goal of Pipelining

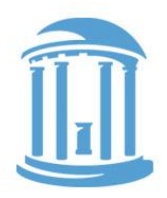

● Recall our measure of processor performance

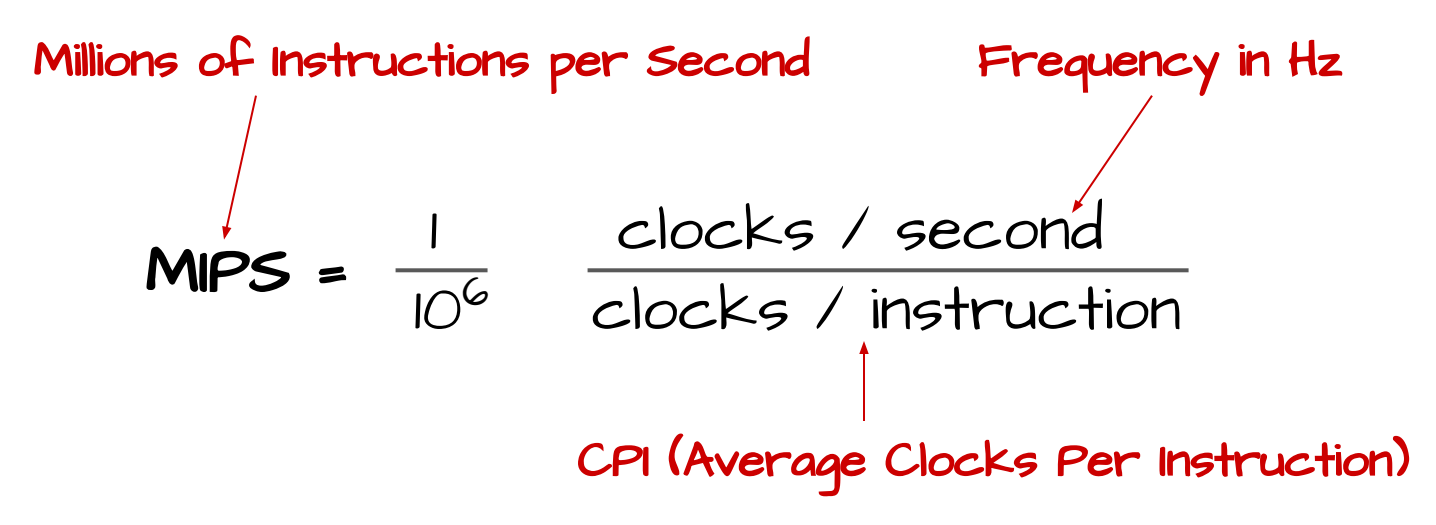

● How can we turn up the clock rate?

### Goal of Pipelining

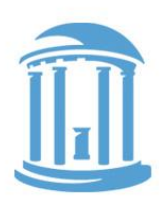

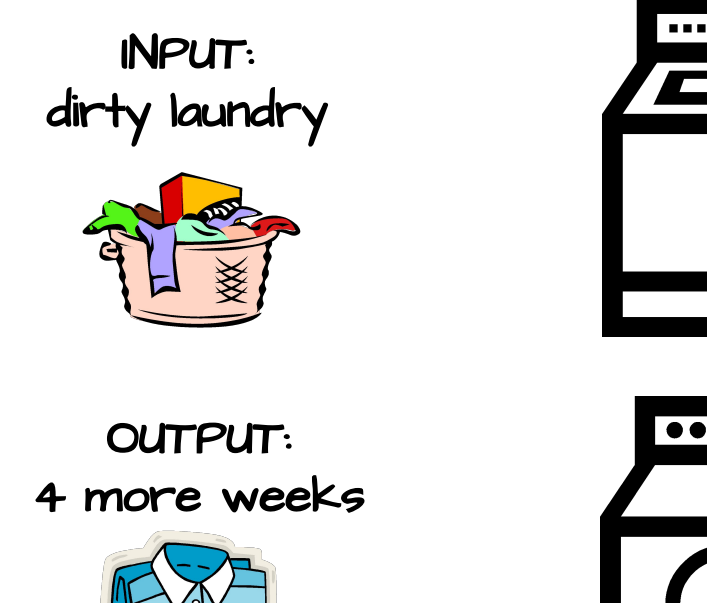

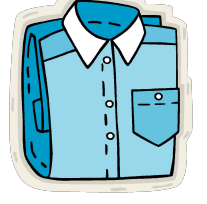

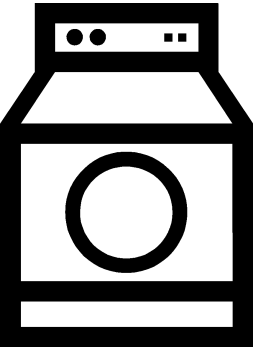

Function: Fill, Agitate, Spin Washer $_{\text{PD}}$  = 30 mins

Device: Dryer Function: Heat, Spin  $Dryer_{pD} = 60$  mins

Device: Washer

### One Load at a Time

Everyone knows that the real reason that UNC students put off doing laundry so long is \*not\* because they procrastinate, are lazy, or even have better things to do.

The fact is, doing laundry one load at a time is not smart.

(Sorry Mom, but you were wrong about this one!)

```
Step 1:
```
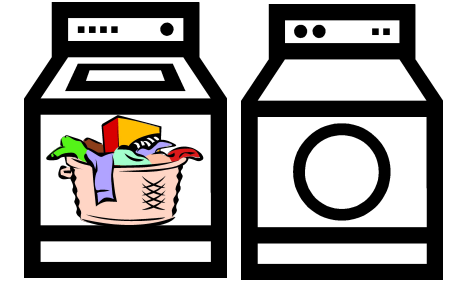

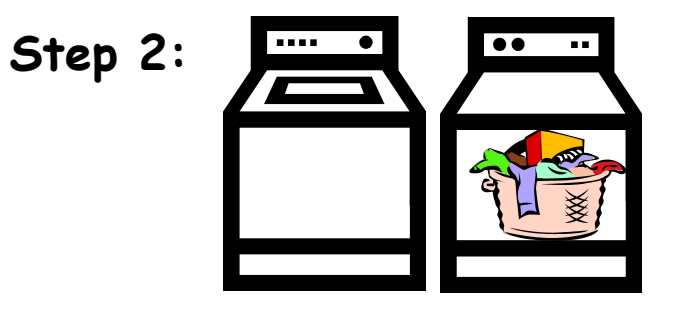

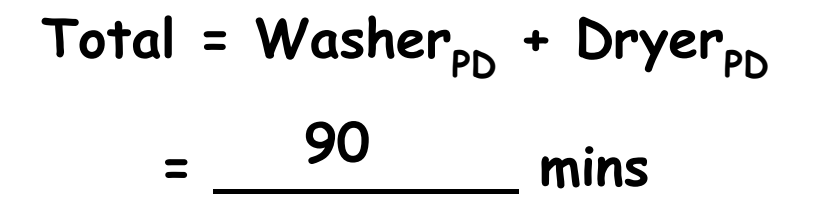

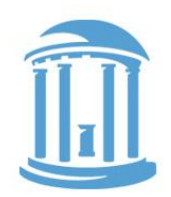

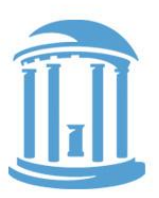

### Doing N Loads of Laundry

Here's how they do laundry at Duke, the "combinational" way.

(Actually, this is just an urban legend. No one at Duke actually does laundry. The butler's all arrive on Wednesday morning, pick up the dirty laundry and return it all pressed and starched by dinner)

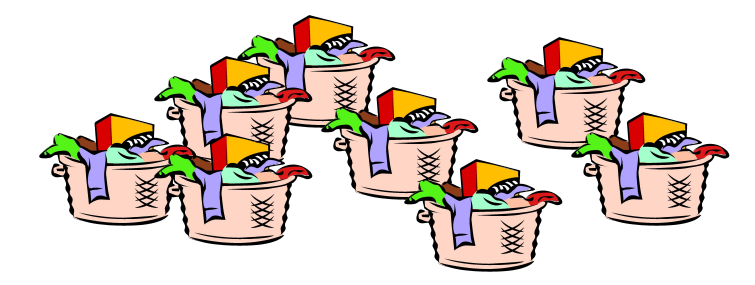

## Total = N<sup>\*</sup>(Washer<sub>PD</sub> + Dryer<sub>PD</sub>) **= \_\_\_\_\_\_\_\_\_\_\_\_ mins N\*90**

**Step 1:**

**Step 2:**

**Step 3:**

**Step 4:**

**…**

11/07/2022 Comp 31 - Fall 2022

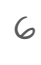

### Doing N Loads… the UNC way

UNC students "pipeline" the laundry process.

That's why we wait!

Actually, it's more like N\*60 + 30 **…** if we account for the startup transient correctly. When doing pipeline analysis, we're mostly interested in the "steady state" where we assume we have an infinite supply of inputs.

**Step 3:**

**Step 1:**

**Step 2:**

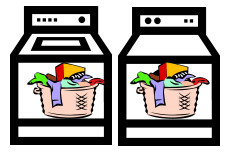

**Total = N \* Max(WasherPD, DryerPD) = \_\_\_\_\_\_\_\_\_\_\_\_ mins N\*60**

# Recall Our Performance Measures

Latency:

The delay from when an input is established until the output associated with that input becomes valid.

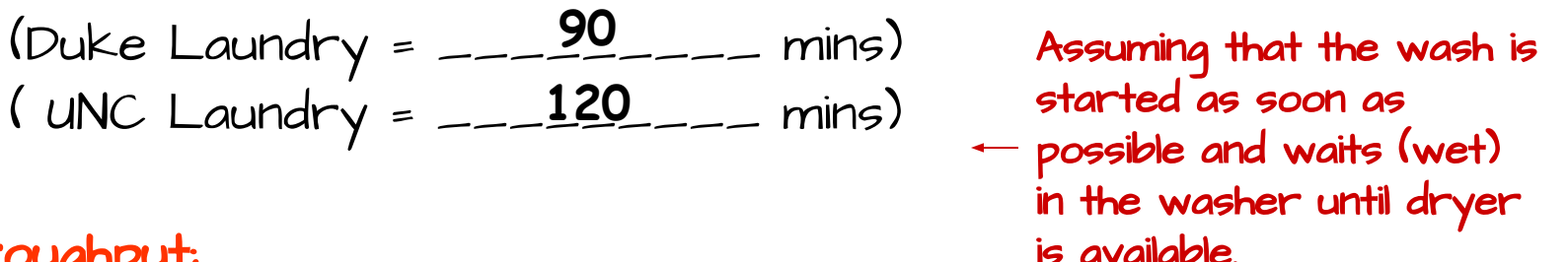

Throughput:

The rate of which inputs or outputs are processed.

(Duke Laundry = \_\_\_\_\_\_\_\_\_ outputs/min) ( UNC Laundry =  $\frac{1700}{-}$  outputs/min) **1/90 1/60** Even though we increase latency, it takes less time per load

### Okay, Back to Circuits…

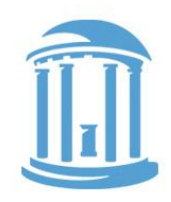

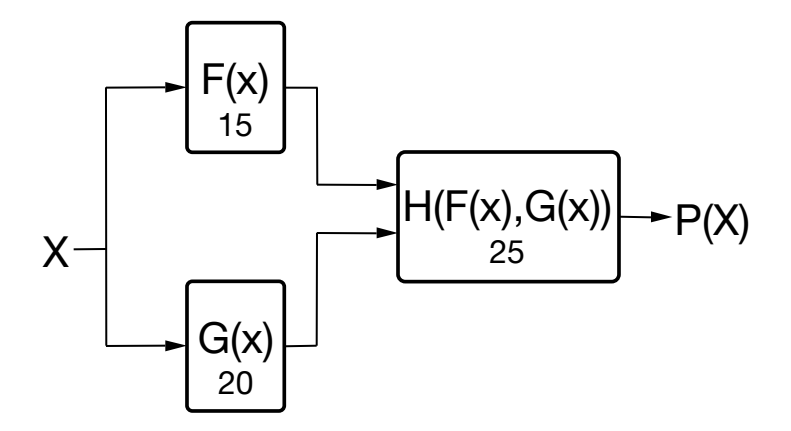

For combinational logic: latency =  $t_{pD}$ <br>throughput =  $1/t_{pD}$ throughput = 1/t<sub>pp.</sub><br>We can't get the answer faster, but are we making effective use of our hardware at all times?

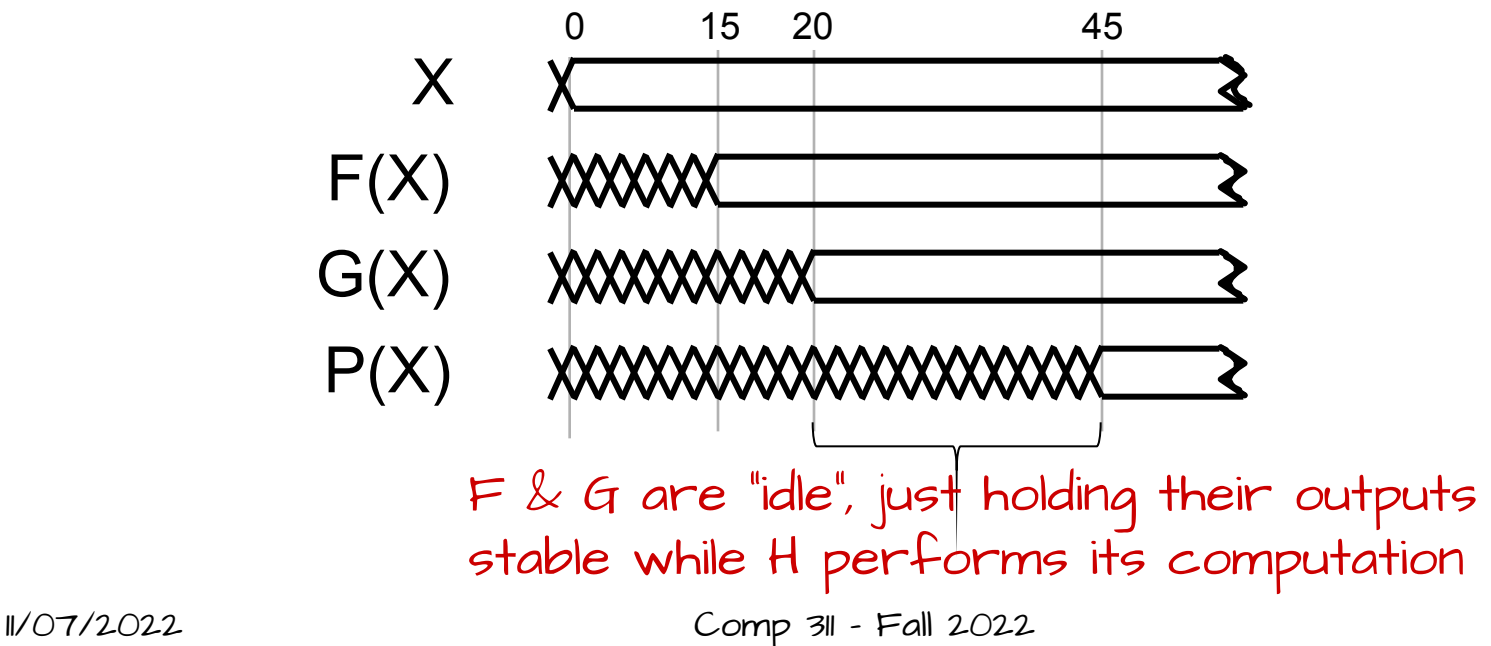

### Pipelined Circuits

use registers to hold H's input stable!

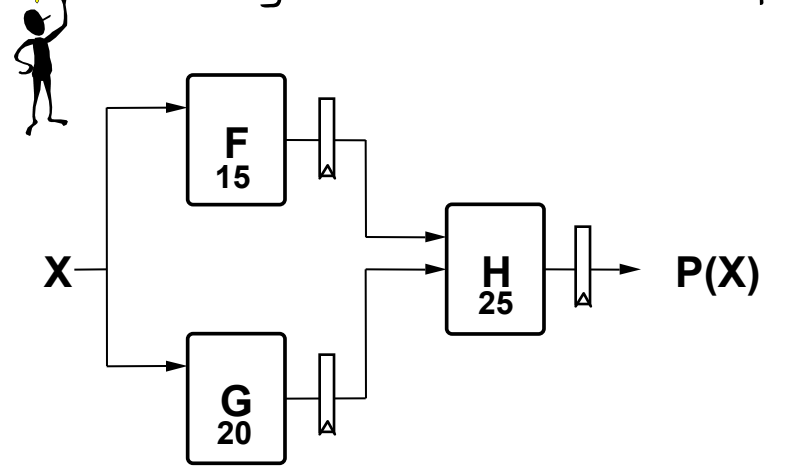

![](_page_8_Picture_3.jpeg)

Now F & G can be working on input  $\mathsf{x}_{_{\mathsf{H}}}$ while H is performing its computation on X. We've created a 2-stage pipeline : if we have a valid input X during clock  $cycle$   $\downarrow$  P(X) is valid during clock  $\downarrow$  +2.

Suppose F, G, H have propagation delays of 15, 20, 25 ns and we are using **ideal zero-delay registers** (t<sub>s</sub> = 0, t<sub>pd</sub> = 0):

![](_page_8_Figure_6.jpeg)

### Pipeline Diagrams

![](_page_9_Figure_1.jpeg)

A pipeline diagram is just a depiction of what inputs are being processed during a given clock period. The results associated with a particular set of input data move diagonally through the diagram, progressing through one pipeline stage on each clock cycle.

### PIPELINE CONVENTIONS

![](_page_10_Figure_1.jpeg)

DEFINITION:

A K-Stage Pipeline ("K-pipeline") is an acyclic circuit having exactly K registers on every path from an input to an output.

A COMBINATIONAL CIRCUIT is thus a 0-stage pipeline. CONVENTION:

Every pipeline stage, hence every K-Stage pipeline, has a register on its OUTPUTS (as opposed to, alternatively, its inputs).

#### ALWAYS:

The CLOCK common to all registers \*must\* have a period sufficient to allow for the propagation delays of all combinational paths PLUS (input) register's t<sub>pD</sub> PLUS (output) register's t<sub>setup</sub>.

The LATENCY of a K-pipeline is K times the period of the clock common to all registers.

The THROUGHPUT of a K-pipeline is the frequency of the clock.

### Pipelining Summary

#### Advantages:

- Higher throughput than combinational system
- Different parts of the logic work on different parts of the problem…

### Disadvantages: – Generally, increases latency – Only as good as the \*weakest\* link (often called the pipeline's BOTTLENECK) Isn't there a way around this "weak link" problem? **This bottleneck is the only problem**

![](_page_11_Picture_8.jpeg)

![](_page_12_Picture_0.jpeg)

How to work around a bottleneck.

![](_page_12_Figure_2.jpeg)

![](_page_13_Picture_0.jpeg)

### This is called "Interleaving"

One way to overcome a pipeline bottleneck is to replicate the critical element as many times as needed and alternate inputs between the various copies.

N-way interleaving is equivalent to how many pipeline Stages? \_<u>N</u>\_

![](_page_13_Figure_4.jpeg)

![](_page_13_Figure_5.jpeg)

### Better Yet… Parallelism

![](_page_14_Picture_1.jpeg)

![](_page_14_Figure_2.jpeg)

### How to Pipeline This?

A CPU is a digital circuit like any other. Thus, we should be able to pipeline it to increase its throughput.

However, there are a few tricky issues.

- It already has registers that get updated on each clock (register file, PSR, and PC)
- It has feedback, the ALU or Data Memory outputs are routed back to the register file

![](_page_15_Figure_5.jpeg)

### Our Goal

A simple 3-stage pipeline:

Fetch:

Instruction memory access Decode:

Decode instructions Get register operands

Execute:

ALU operation Write-back register

![](_page_16_Figure_10.jpeg)

![](_page_16_Picture_11.jpeg)

### How Instructions flow

![](_page_17_Picture_1.jpeg)

18

Consider the following instruction sequence:

Progress in a three-stage pipeline

Once filled, at every clock there are 3 instructions at various stages of execution.

... sub t1, t1, t2 addi  $t2, t2, 2$ andi t0,t0,1  $slt$  t2, t2, t $\theta$ 

Time (in clock cycles)

![](_page_17_Picture_125.jpeg)

### **NEXT TIME**

 $\bullet$  Three pipeline reqisters on every datapath from the instruction memory's output to the register file's write data port.

> Can it be this easy?

How much faster?

![](_page_18_Figure_3.jpeg)

11/07/2022 Comp 31 - Fall 2022